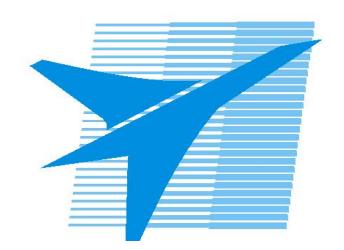

Министерство образования Иркутской области Государственное бюджетное профессиональное образовательное учреждение Иркутской области «Иркутский авиационный техникум»

> УТВЕРЖДАЮ Директор ГБПОУИО «ИАТ»  $\omega_{\text{max}}$  (Уякубовский А.Н. «31» мая 2021 г.

### **ФОНД ОЦЕНОЧНЫХ СРЕДСТВ ПО ДИСЦИПЛИНЕ**

ОП.04 Основы алгоритмизации и программирования

специальности

09.02.07 Информационные системы и программирование

Рассмотрена цикловой комиссией КС, ИСП протокол №9 от  $25.05.2021$  r.

Председатель ЦК

\_\_\_\_\_\_\_\_\_\_ / /

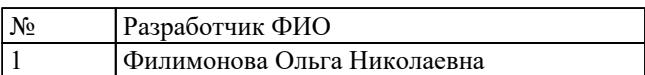

### 1. ОБЩИЕ ПОЛОЖЕНИЯ

#### 1.1. Область применения фонда оценочных средств (ФОС)

ФОС по дисциплине является частью программы подготовки специалистов среднего звена по специальности 09.02.07 Информационные системы и программирование

#### 1.2. Место дисциплины в структуре ППССЗ:

ОП.00 Общепрофессиональный цикл.

#### 1.3. Цели и задачи дисциплины - требования к результатам освоения дисциплины

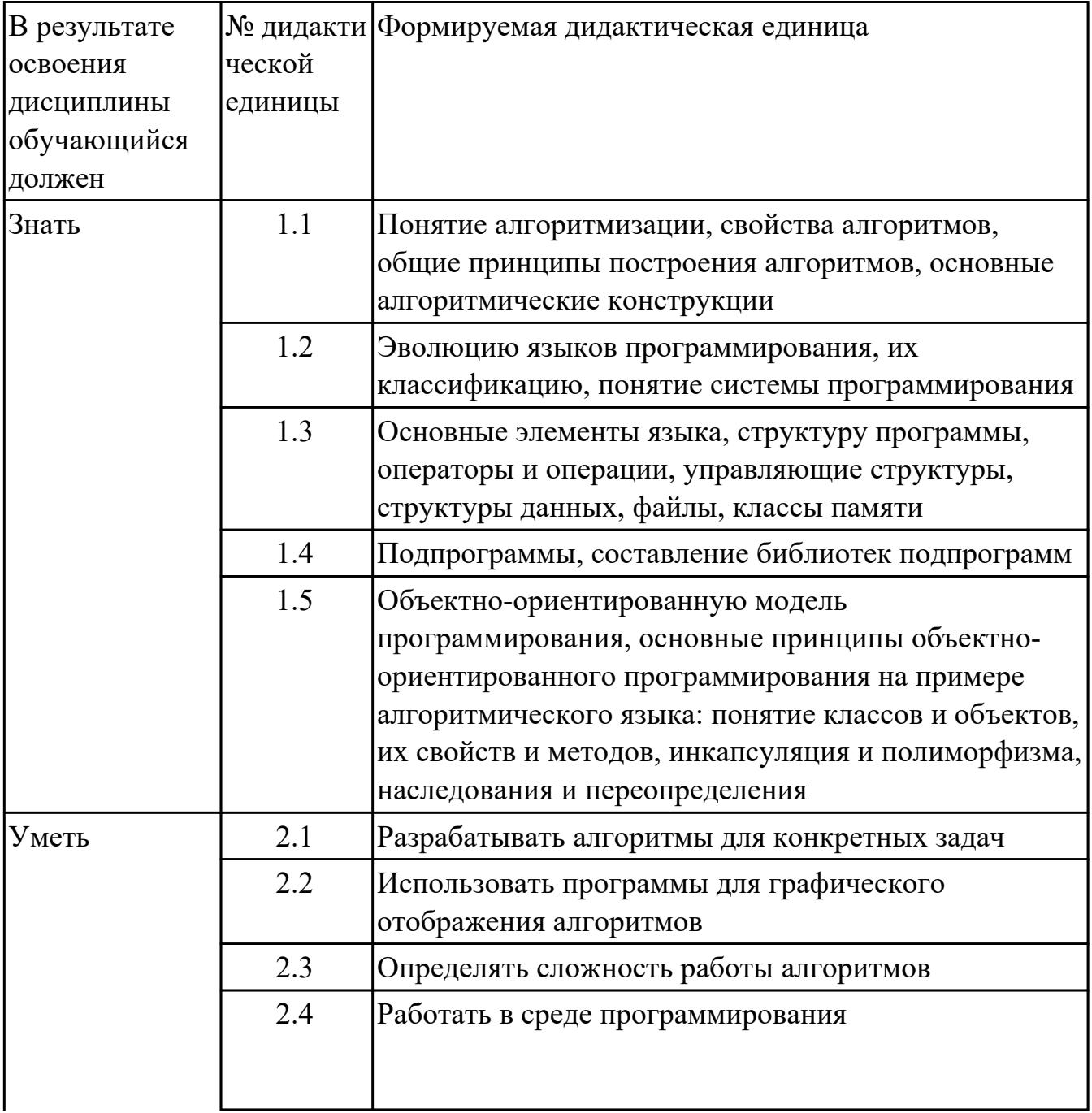

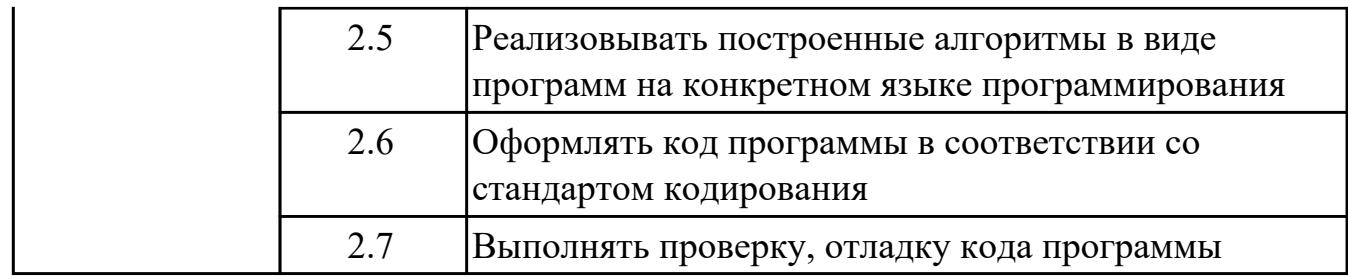

#### 1.4. Формируемые компетенции:

ОК.1 Выбирать способы решения задач профессиональной деятельности, применительно к различным контекстам

ОК.2 Использовать современные средства поиска, анализа и интерпретации информации, и информационные технологии для выполнения задач профессиональной деятельности

ОК.4 Эффективно взаимодействовать и работать в коллективе и команде ОК.5 Осуществлять устную и письменную коммуникацию на государственном языке Российской Федерации с учетом особенностей социального и культурного контекста

ОК.9 Пользоваться профессиональной документацией на государственном и иностранном языках

ПК.2.4 Осуществлять разработку тестовых наборов и тестовых сценариев для программного обеспечения

ПК.2.5 Производить инспектирование компонент программного обеспечения на предмет соответствия стандартам кодирования

ПК.5.4 Производить разработку модулей информационной системы в соответствии с техническим заланием

## 2. ФОНД ОЦЕНОЧНЫХ СРЕДСТВ ДИСЦИПЛИНЫ, ИСПОЛЬЗУЕМЫЙ ДЛЯ ТЕКУЩЕГО КОНТРОЛЯ

### 2.1 Текущий контроль (ТК) № 1

Тема занятия: 2.1.1. Структурная организация данных.

Метод и форма контроля: Письменный опрос (Опрос)

Вид контроля: Самостоятельная работа

Дидактическая единица: 1.2 Эволюцию языков программирования, их

классификацию, понятие системы программирования

### Занятие(-я):

1.1.1. Обзор языков программирования. стандарты языков программирования.

1.1.2. Жизненный цикл программ. Основные этапы решения задач на компьютере.

1.1.3. Введение в язык C++. Правила оформления текстов программ.

1.1.5. Программный продукт и его характеристики.

### Залание №1

Сопоставить даты создания языков программирования перейдя по ссылке: https://learningapps.org/131279.

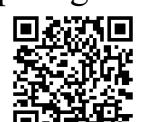

или по OR колу:  $\Box$ 

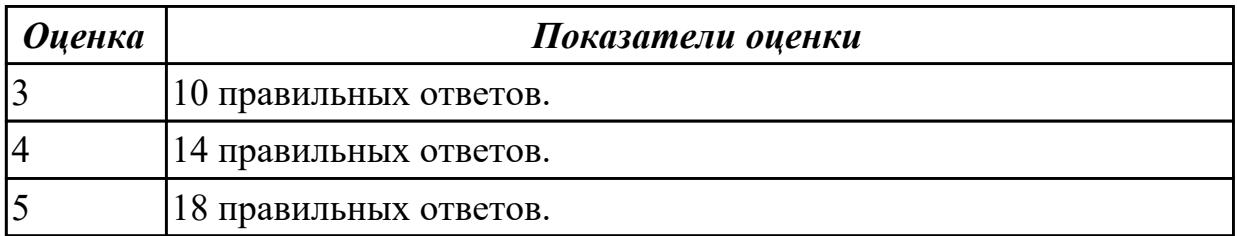

Дидактическая единица: 1.3 Основные элементы языка, структуру программы, операторы и операции, управляющие структуры, структуры данных, файлы, классы памяти

### Занятие(-я):

1.1.4. Структура программы на языке  $C_{++}$ .

#### Залание №1

Выполните тест, в личном кабинете - "Введение в язык С++".

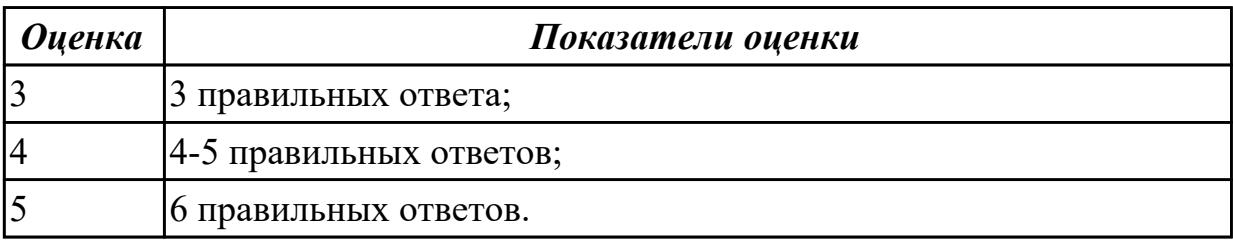

### **2.2 Текущий контроль (ТК) № 2**

**Тема занятия:** 2.1.13.Решение задач.

**Метод и форма контроля:** Практическая работа (Опрос)

**Вид контроля:** Практическая работа с использованием ИКТ

**Дидактическая единица:** 1.1 Понятие алгоритмизации, свойства алгоритмов,

общие принципы построения алгоритмов, основные алгоритмические конструкции **Занятие(-я):**

2.1.3.Модели объектов и процессов.

2.1.4.Модели объектов и процессов.

2.1.5.Составление линейных и разветвленных алгоритмов.

### **Задание №1**

Выполните тест "Понятие алгоритм", в личном кабинете.

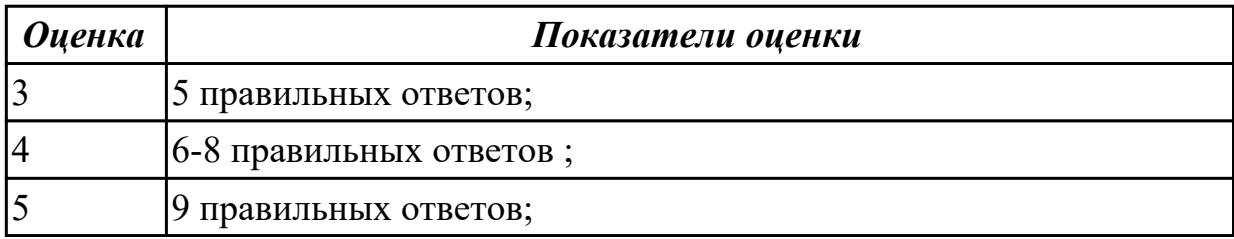

**Дидактическая единица:** 2.5 Реализовывать построенные алгоритмы в виде программ на конкретном языке программирования

### **Занятие(-я):**

2.1.8.Программирование разветвленных алгоритмов.

2.1.9.Программирование разветвленных алгоритмов.

2.1.10.Программирование разветвленных алгоритмов.

2.1.11.Программирование разветвленных алгоритмов. Условная операция. Оператор выбора.

2.1.12.Решение задач.

### **Задание №1**

Написать пограмму для построенных алгоритмов (Задание 2) на языке програмирования С++.

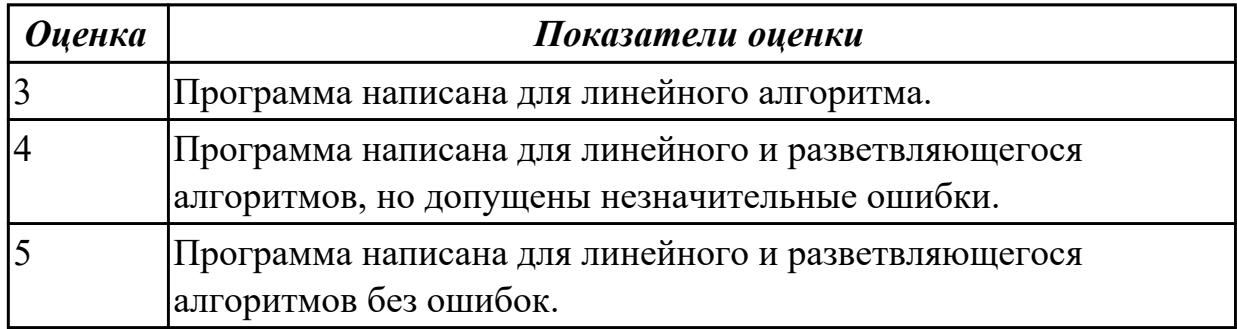

**Дидактическая единица:** 2.6 Оформлять код программы в соответствии со

стандартом кодирования

### **Занятие(-я):**

2.1.8.Программирование разветвленных алгоритмов.

2.1.9.Программирование разветвленных алгоритмов.

2.1.10.Программирование разветвленных алгоритмов.

2.1.11.Программирование разветвленных алгоритмов. Условная операция.

Оператор выбора.

2.1.12.Решение задач.

### **Задание №1**

Оформите код написанных программ в соответствии со стандартом кодирования.

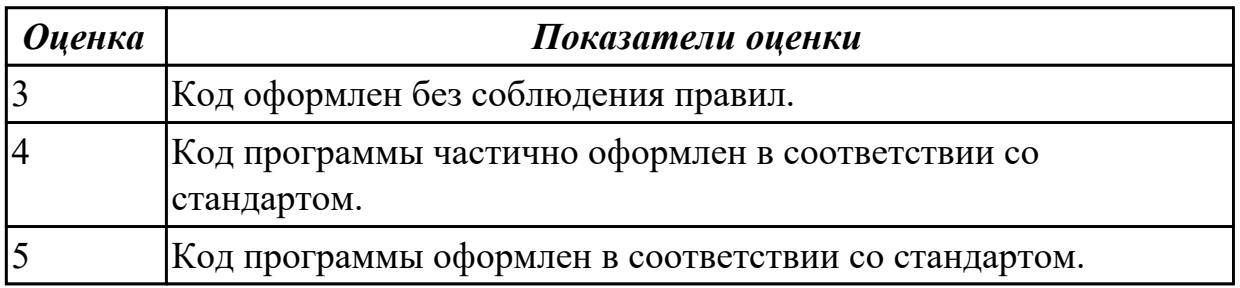

### **Дидактическая единица:** 2.1 Разрабатывать алгоритмы для конкретных задач **Занятие(-я):**

2.1.3.Модели объектов и процессов.

2.1.4.Модели объектов и процессов.

2.1.5.Составление линейных и разветвленных алгоритмов.

### **Задание №1**

Построить алгоритм решения задач в виде блок-схем:

(*представлен один из вариантов задач)*

**1. Поменять местами содержимое переменных A и B и вывести новые значения A и B.**

**2. Для данного вещественного x найти значение следующей функции f, принимающей вещественные значения:**

$$
f(x) = \begin{cases} 2\sin(x), \text{ecли } x > 0, \\ 6 - x, \text{ecли } x \le 0. \end{cases}
$$

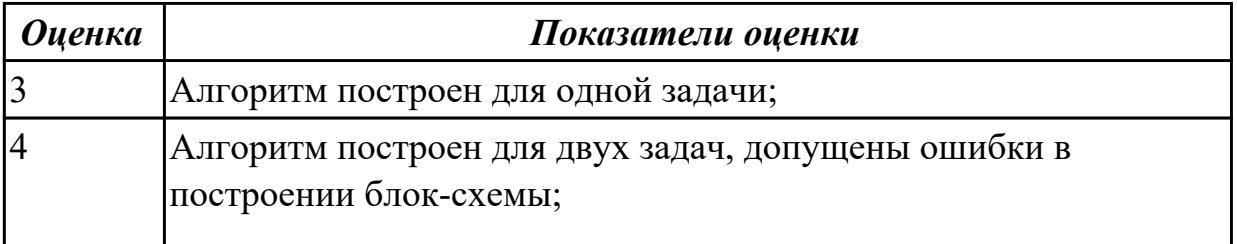

### **2.3 Текущий контроль (ТК) № 3**

**Тема занятия:** 2.1.21.Решение задач.

**Метод и форма контроля:** Практическая работа (Опрос)

**Вид контроля:** Практическая работа с применением ИКТ

**Дидактическая единица:** 2.2 Использовать программы для графического отображения алгоритмов

### **Занятие(-я):**

2.1.5.Составление линейных и разветвленных алгоритмов.

2.1.14.Решение задач на составление циклических алгоритмов.

2.1.15.Решение задач на составление циклических алгоритмов.

### **Задание №1**

1. Построить алгоритм решения следующей задачи в виде блок схемы: *(Представлен один из вариантов задачи)*

### **Дана числовая последовательность из Т элементов. Вывести номера всех нулевых элементов.**

2. Оформить схему алгоритма в программе для графического отображения алгоритмов.

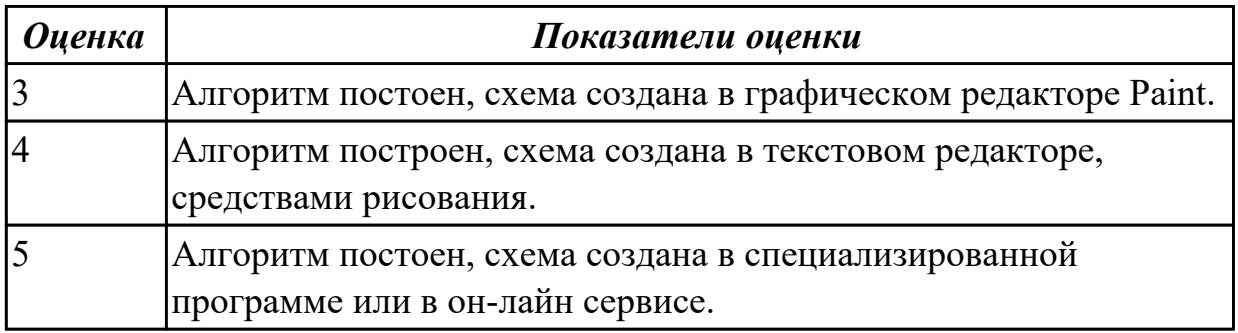

**Дидактическая единица:** 2.5 Реализовывать построенные алгоритмы в виде программ на конкретном языке программирования

### **Занятие(-я):**

2.1.13.Решение задач.

2.1.14.Решение задач на составление циклических алгоритмов.

- 2.1.15.Решение задач на составление циклических алгоритмов.
- 2.1.16.Программирование циклических алгоритмов.
- 2.1.17.Программирование циклических алгоритмов.
- 2.1.18.Программирование циклических алгоритмов.
- 2.1.19.Программирование циклических алгоритмов.
- 2.1.20.Решение задач.

### **Задание №1**

Напишите программу для построенного алгоритма на языке программирования С++.

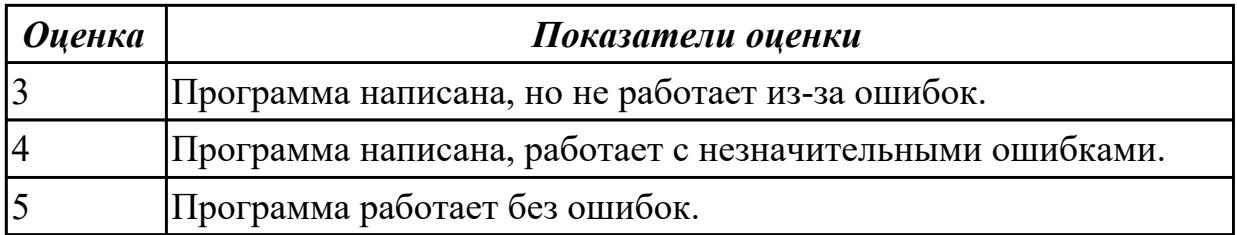

**Дидактическая единица:** 2.6 Оформлять код программы в соответствии со стандартом кодирования

### **Занятие(-я):**

- 2.1.13.Решение задач.
- 2.1.16.Программирование циклических алгоритмов.
- 2.1.17.Программирование циклических алгоритмов.
- 2.1.18.Программирование циклических алгоритмов.
- 2.1.19.Программирование циклических алгоритмов.
- 2.1.20.Решение задач.

#### **Задание №1**

Оформите код написанных программ в соответствии со стандартом кодирования.

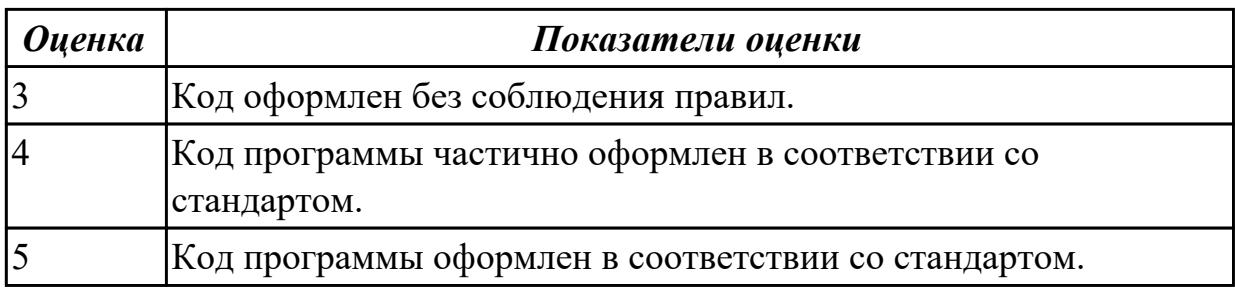

#### **Дидактическая единица:** 2.7 Выполнять проверку, отладку кода программы **Занятие(-я):**

- 2.1.8.Программирование разветвленных алгоритмов.
- 2.1.9.Программирование разветвленных алгоритмов.
- 2.1.10.Программирование разветвленных алгоритмов.
- 2.1.11.Программирование разветвленных алгоритмов. Условная операция. Оператор выбора.
- 2.1.12.Решение задач.
- 2.1.13.Решение задач.
- 2.1.16.Программирование циклических алгоритмов.
- 2.1.17.Программирование циклических алгоритмов.
- 2.1.18.Программирование циклических алгоритмов.
- 2.1.19.Программирование циклических алгоритмов.
- 2.1.20.Решение задач.

### **Задание №1**

Выполните проверку и отладку программа.

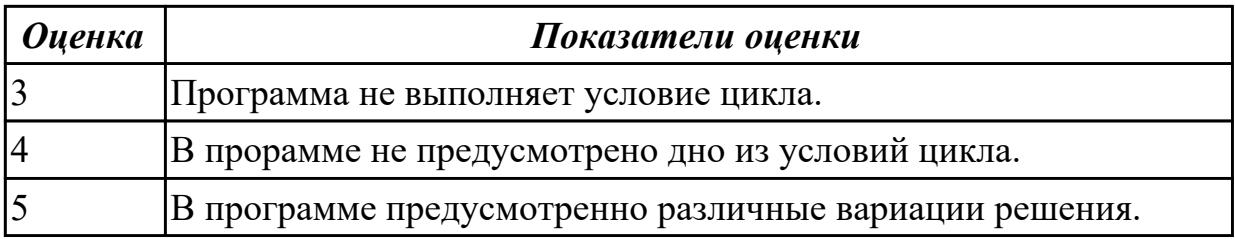

### **2.4 Текущий контроль (ТК) № 4**

**Тема занятия:** 2.1.37.Решение задач.

**Метод и форма контроля:** Практическая работа (Опрос)

**Вид контроля:** Практическая работа с применением ИКТ

**Дидактическая единица:** 1.3 Основные элементы языка, структуру программы,

операторы и операции, управляющие структуры, структуры данных, файлы, классы памяти

### **Занятие(-я):**

- 2.1.1.Структурная организация данных.
- 2.1.2.Структурная организация данных.
- 2.1.6.Основы работы в интегрированной среде разработки MS Visual Studio.
- 2.1.7.Программирование задач линейной структуры.
- 2.1.13.Решение задач.
- 2.1.14.Решение задач на составление циклических алгоритмов.
- 2.1.15.Решение задач на составление циклических алгоритмов.
- 2.1.16.Программирование циклических алгоритмов.
- 2.1.21.Решение задач.
- 2.1.23.Препроцессорные средства.
- 2.1.24.Память. Адреса. Указатели.
- 2.1.25.Одномерные массивы.
- 2.1.26.Методы сортировки.
- 2.1.27.Методы поиска.
- 2.1.32.Работа со строками.
- 2.1.36.Решение задач.

### **Задание №1**

Ответьте на вопросы теста "Массивы", в информационной аналитической системе техникума.

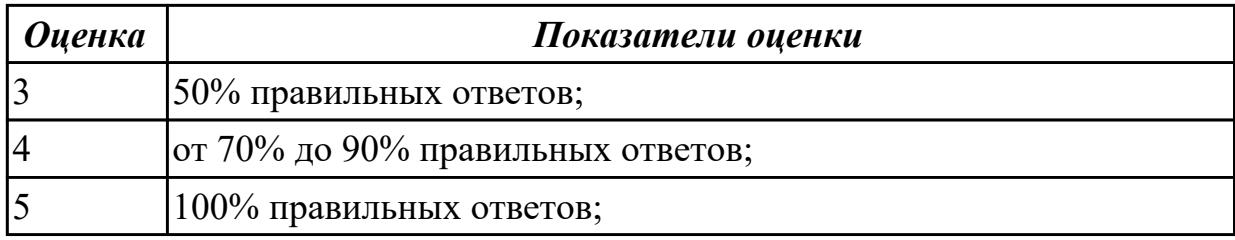

**Дидактическая единица:** 2.3 Определять сложность работы алгоритмов

### **Занятие(-я):**

2.1.22.Функция сложности алгоритма.

2.1.25.Одномерные массивы.

### **Задание №1**

Задача 1. определить функцию сложности алгоритма по результатам эксперимента:

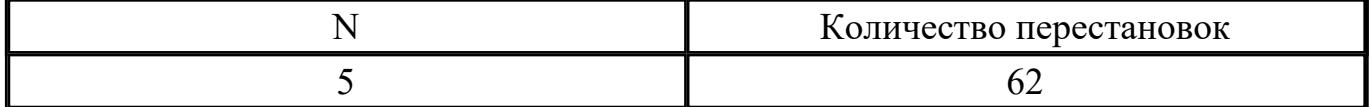

Задача 2. Определить функцию сложности алгоритма по результатам эксперимента:

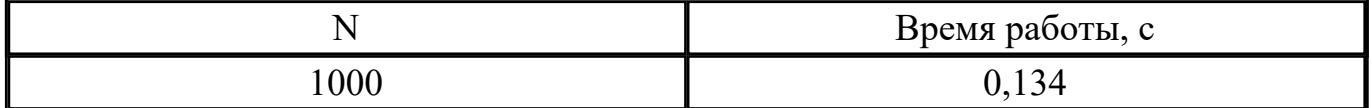

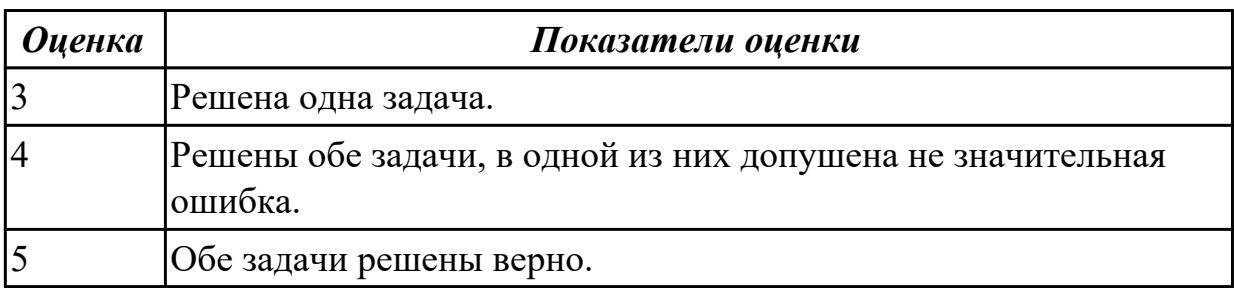

**Дидактическая единица:** 2.5 Реализовывать построенные алгоритмы в виде программ на конкретном языке программирования

### **Занятие(-я):**

- 2.1.21.Решение задач.
- 2.1.28.Решение задач с использованием одномерных массивов.
- 2.1.29.Решение задач с использованием одномерных массивов.
- 2.1.30.Решение задач с использованием одномерных массивов.
- 2.1.31.Решение задач с использованием одномерных массивов.
- 2.1.33.Решение задач со строками.
- 2.1.34.Решение задач со строками.
- 2.1.35.Решение задач со строками.
- 2.1.36.Решение задач.

#### **Задание №1**

Для данного алгоритма написать программу на языке  $C++$ .

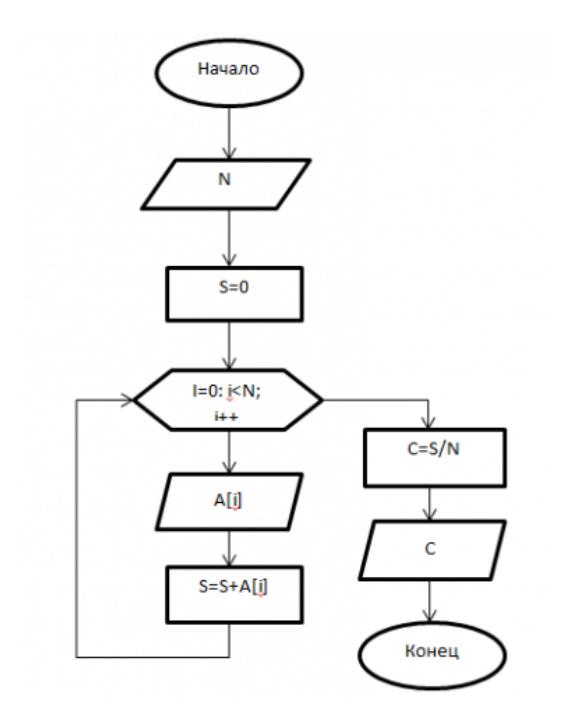

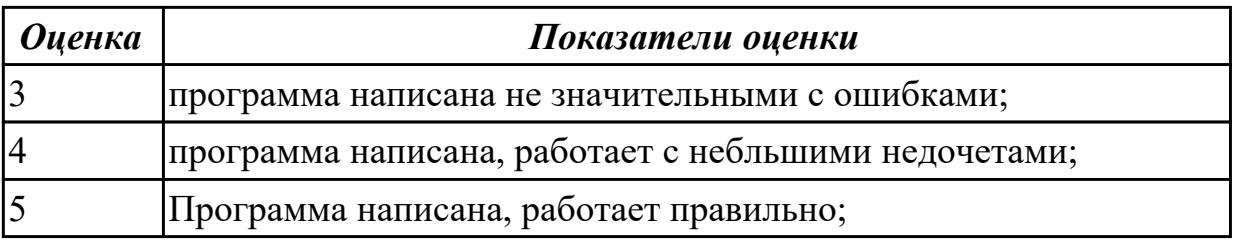

# **Дидактическая единица:** 2.4 Работать в среде программирования

### **Занятие(-я):**

2.1.6.Основы работы в интегрированной среде разработки MS Visual Studio.

2.1.7.Программирование задач линейной структуры.

### **Задание №1**

Напишите инструкции по работе со средой программирования Visual Studio

- добавление файлов в созданный проект;
- выполнение отладки программы;
- выполнение программы по шагам.

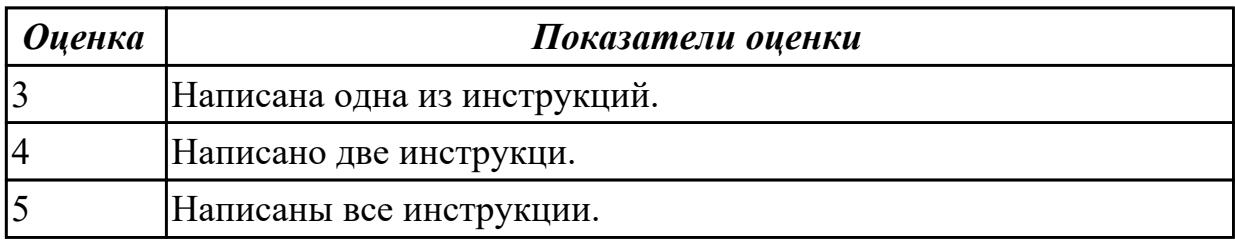

### **2.5 Текущий контроль (ТК) № 5**

**Тема занятия:** 2.2.6.Решение задач.

### **Метод и форма контроля:** Практическая работа (Опрос)

**Вид контроля:** Практическая работа с применением ИКТ

### **Дидактическая единица:** 2.1 Разрабатывать алгоритмы для конкретных задач **Занятие(-я):**

- 2.1.13.Решение задач.
- 2.1.14.Решение задач на составление циклических алгоритмов.
- 2.1.15.Решение задач на составление циклических алгоритмов.
- 2.1.25.Одномерные массивы.
- 2.1.26.Методы сортировки.
- 2.1.27.Методы поиска.
- 2.1.32.Работа со строками.

### **Задание №1**

Разработать алгоритм для следующей задачи:

*(Пример одного из вариантов)*

**Сформировать матрицу А{6,7}. вывести ее на экран. Найти произведение элементов всех строк.**

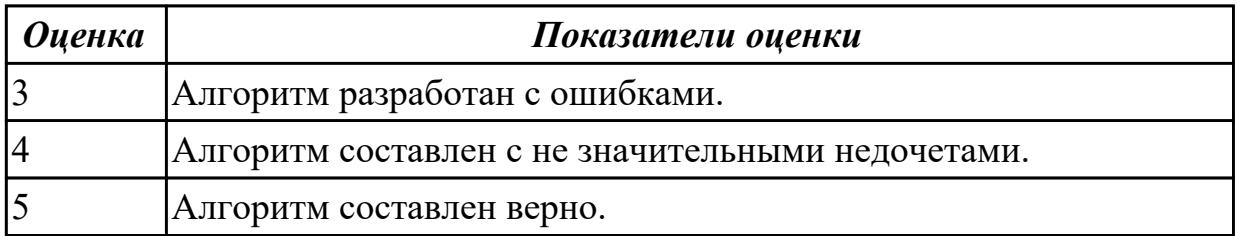

**Дидактическая единица:** 2.5 Реализовывать построенные алгоритмы в виде программ на конкретном языке программирования

### **Занятие(-я):**

- 2.1.37.Решение задач.
- 2.2.2.Решение задач с использованием двумерных массивов.
- 2.2.3.Решение задач с использованием двумерных массивов.
- 2.2.4.Решение задач с использованием двумерных массивов.

#### **Задание №1**

Написать программу для составленного алгоритма на языке программирования С++.

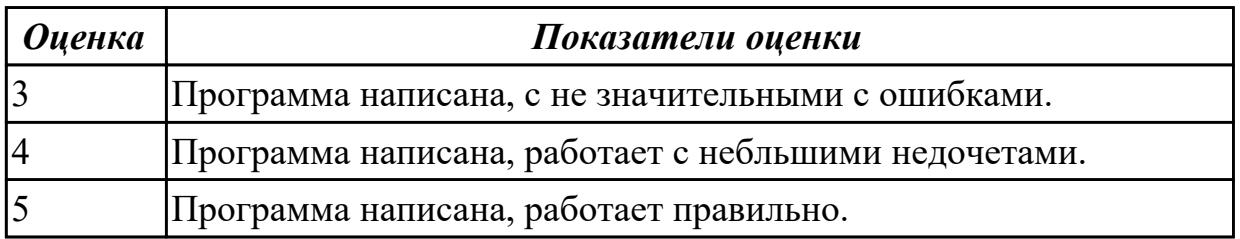

**Дидактическая единица:** 2.6 Оформлять код программы в соответствии со стандартом кодирования

### **Занятие(-я):**

2.1.21.Решение задач.

2.1.23.Препроцессорные средства.

- 2.1.24.Память. Адреса. Указатели.
- 2.1.28.Решение задач с использованием одномерных массивов.

2.1.29.Решение задач с использованием одномерных массивов.

2.1.30.Решение задач с использованием одномерных массивов.

2.1.31.Решение задач с использованием одномерных массивов.

2.1.33.Решение задач со строками.

2.1.34.Решение задач со строками.

2.1.35.Решение задач со строками.

2.1.36.Решение задач.

2.1.37.Решение задач.

2.2.2.Решение задач с использованием двумерных массивов.

2.2.3.Решение задач с использованием двумерных массивов.

2.2.4.Решение задач с использованием двумерных массивов.

2.2.5.Решение задач.

#### **Задание №1**

Оформите код написанных программ в соответствии со стандартом кодирования.

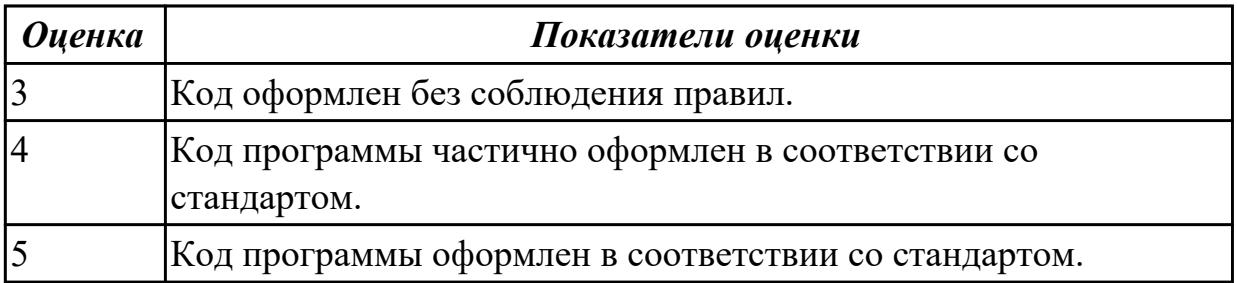

**Дидактическая единица:** 2.7 Выполнять проверку, отладку кода программы **Занятие(-я):**

2.1.28.Решение задач с использованием одномерных массивов.

- 2.1.29.Решение задач с использованием одномерных массивов.
- 2.1.30.Решение задач с использованием одномерных массивов.
- 2.1.31.Решение задач с использованием одномерных массивов.
- 2.1.33.Решение задач со строками.
- 2.1.34.Решение задач со строками.
- 2.1.35.Решение задач со строками.
- 2.1.36.Решение задач.
- 2.1.37.Решение задач.
- 2.2.2.Решение задач с использованием двумерных массивов.
- 2.2.3.Решение задач с использованием двумерных массивов.
- 2.2.4.Решение задач с использованием двумерных массивов.

### **Задание №1**

Выполните отладу программы и пошаговое выпонение. Результаты пошагового выполнения представьте в виде скриншотов.

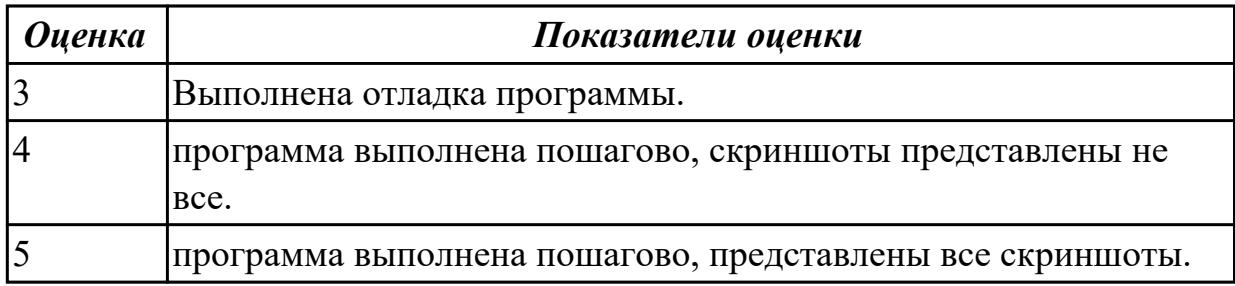

### **2.6 Текущий контроль (ТК) № 6**

**Тема занятия:** 2.2.19.Решение задач.

**Метод и форма контроля:** Практическая работа (Опрос)

**Вид контроля:** Практическая работа с применением ИКТ

**Дидактическая единица:** 1.3 Основные элементы языка, структуру программы, операторы и операции, управляющие структуры, структуры данных, файлы, классы памяти

### **Занятие(-я):**

2.1.37.Решение задач.

- 2.2.1.Двумерные массивы (матрицы).
- 2.2.5.Решение задач.
- 2.2.6.Решение задач.
- 2.2.7.Понятие функции.

2.2.8.Использование массивов в качестве параметров.

2.2.9.Итеративные и рекрусивные алгоритмы.

2.2.10.Итеративные и рекрусивные алгоритмы.

2.2.14.Решение задач с использованием переменных комбинированного типа.

2.2.15.Динамические структуры данных (списки) Формирование списков.

### **Задание №1**

Ответьте на вопросы теста "Двумерные массивы. Работа со стркутурами" в информационно аналитической системе техникума.

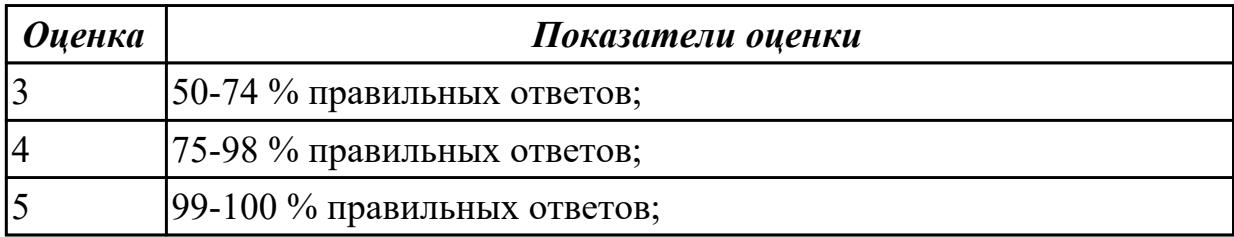

**Дидактическая единица:** 2.1 Разрабатывать алгоритмы для конкретных задач **Занятие(-я):**

2.2.11.Основные определения теории графов.

### **Задание №1**

Построить алгоритм для решения следующей задачи: *(представлен один из вариантов)*

$$
a_n = \frac{n!}{2^n}
$$

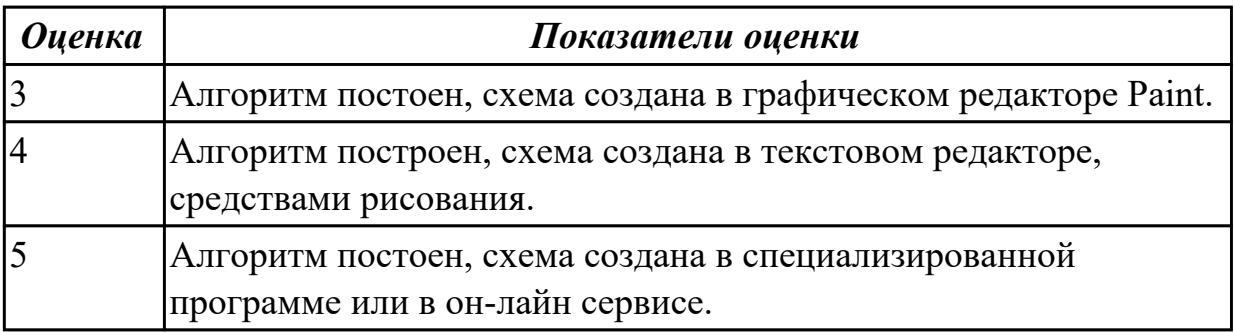

**Дидактическая единица:** 2.5 Реализовывать построенные алгоритмы в виде программ на конкретном языке программирования

### **Занятие(-я):**

2.2.16.Решение задач со структурами.

### **Задание №1**

Написать программу по составленному алгоритму на языке программирования  $C^{++}$ . Вычисления организовать в виде рекруссивной функции. Программу выполнить по шагам, записать последовательное изменение стека.

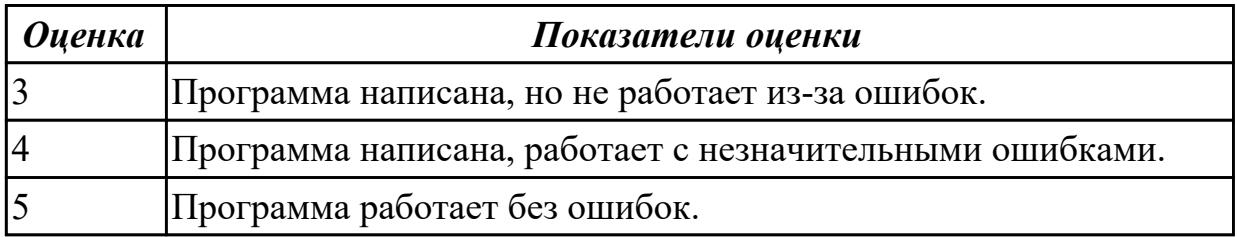

**Дидактическая единица:** 2.6 Оформлять код программы в соответствии со стандартом кодирования

### **Занятие(-я):**

2.2.6.Решение задач.

- 2.2.12.Решение задач с применением рекрусивных функций.
- 2.2.13.Решение задач с применением рекрусивных функций.
- 2.2.16.Решение задач со структурами.
- 2.2.17.Решение задач со структурами.
- 2.2.18.Решение задач.

### Залание №1

Оформите код написанных программ в соответствии со стандартом кодирования.

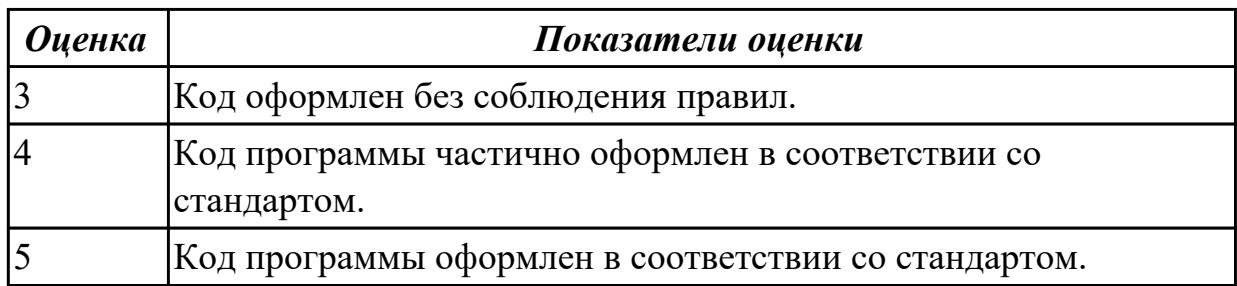

### 2.7 Текущий контроль (ТК) № 7

Тема занятия: 3.1.12. Решение задач.

Метод и форма контроля: Практическая работа (Опрос)

Вид контроля: Практическая работа с применением ИКТ

Дидактическая единица: 1.4 Подпрограммы, составление библиотек подпрограмм Занятие(-я):

- 2.2.7. Понятие функции.
- 2.2.8. Использование массивов в качестве параметров.
- 2.2.9. Итеративные и рекрусивные алгоритмы.
- 2.2.10. Итеративные и рекрусивные алгоритмы.
- 2.2.18. Решение залач.

2.2.19. Решение залач.

### Залание №1

Дайте ответы на следующие вопросы:

1. напишите структуру функции в общем виде и объясните, для чего используется каждый раздел функции. Приведите примеры определения функции;

2. что такое передача по значению, ссылке, указателю? объясните на примерах;

3. что произойдет, еслиглобальная и локальная переменные имеют одинаковые имена? Объясните на примерах.

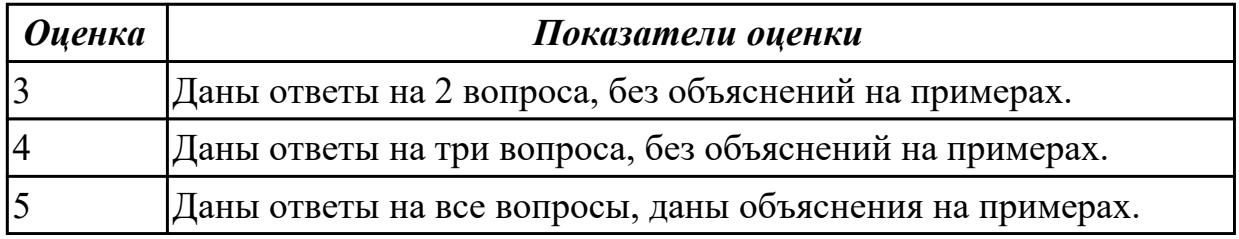

Дидактическая единица: 1.5 Объектно-ориентированную модель программирования, основные принципы объектно-ориентированного программирования на примере алгоритмического языка: понятие классов и объектов, их свойств и методов, инкапсуляция и полиморфизма, наследования и

#### переопределения

### Занятие(-я):

3.1.1. Объектно-ориентированная модель. Этапы разработки программных продуктов с использованием ООП.

3.1.2. Классы. Создание объектов (экземпляров) класса.

3.1.3. Написание классов.

- 3.1.4. Особенности классов.
- 3.1.5. Наследование, полиморфизм.
- 3.1.8. Потоковый ввод/вывод.

### Залание №1

Дайте ответы на вопросы теста:

1. Что означает аббревиатура ООП:

- а) объектный образ в программировании;
- б) объектно-ориентированное программирование;
- в) объективно ориентированное программирование.

2. Принцип инкапсуляции обеспечивает:

а) объединение данных и методов работы с ними в классе;

- б) доступ к членам класса;
- в) сокрытие данных внутри класса.

3. Укажите правильный вариант определения класса в программе:

```
a) class Test \{public: int a;
\};
6) class Test {
private: float x;
```
в) оба варианта правильные.

4. Спецификатор доступа private обеспечивает:

а) доступность членов класса в методах данного класса и в дружественных

функциях данного класса;

б) доступность членов класса в методах данного класса, в дружественных функциях данного класса и в методах наследников данного класса;

в) доступность членов класса во всех функциях программы.

5. Спецификатор доступа protected обеспечивает:

а) доступность членов класса в методах данного класса и в дружественных функциях данного класса;

б) доступность членов класса в методах данного класса, в дружественных функциях данного класса и в методах наследников данного класса;

в) доступность членов класса во всех функциях программы.

6. Спецификатор доступа public обеспечивает:

а) доступность членов класса в методах данного класса и в дружественных

функциях данного класса;

б) доступность членов класса в методах данного класса, в дружественных функциях данного класса и в методах наследников данного класса;

в) доступность членов класса во всех функциях программы.

7. Что будет выведено на экран в результате выполнения следующей программы? class CLight

{ int а; }; ... CLight L;  $L.a = 45$ ; printf(" $a = \frac{6}{d} \in \mathbb{Z}$ .a);

...

a)  $a = 45$ : б) программа не запустится, так как доступ к полю «а» необходимо получить, используя операцию: L->а = 45;

в) программа не запустится, так как переменная «а» является закрытой.

8. Конструктор — это:

а) специальный метод класса с тем же именем, что и сам класс;

б) специальный метод класса, не имеющий параметров и не возвращающий никакого значения;

в) механизм создания новых объектов класса.

9. В классе может быть только:

а) единственный конструктор;

б) два конструктора — по умолчанию и с параметрами;

в) произвольное количество конструкторов.

10. Деструктор — это:

а) специальный метод класса с тем же именем, что и сам класс с префиксом тильдой (~);

б) автоматически создаваемый метод класса, предназначенный для удаления

объектов класса;

в) механизм разрушения объектов класса.

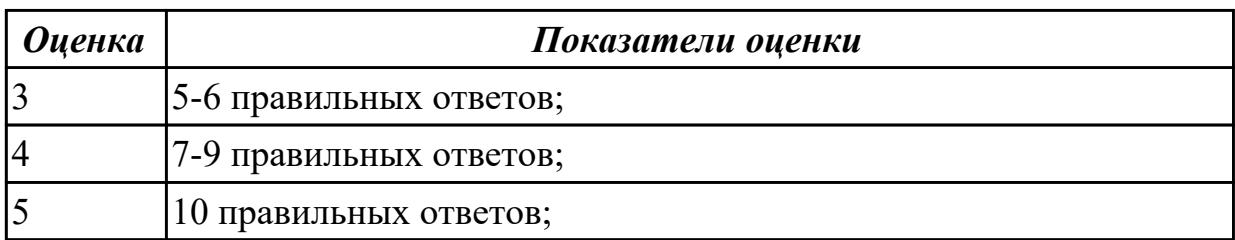

**Дидактическая единица:** 2.6 Оформлять код программы в соответствии со стандартом кодирования

#### **Занятие(-я):**

2.2.19.Решение задач.

3.1.3.Написание классов.

- 3.1.6.Создание иерархии классов.
- 3.1.7.Создание иерархии классов.
- 3.1.9.Ввод/вывод различных типов данных.
- 3.1.10.Ввод/вывод различных типов данных.
- 3.1.11.Решение задач.

#### **Задание №1**

Напишите базовый класс Name, в котором храниться имя героя игры. На основе этого класса создать классы игроков: Warrior - воин, характеризуется именем и силой. Horse - лошадь, характеризуется именем и скоростью. На базе классов Warrior и Horse создать новый класс игрока: Centaur(Кентавр), который характеризуется именем, силой и скоростью. Вывести на экранразмеры созданных классов. Продемонстрировать разницу в классе Centaur при использовании абстрактных базовых классов. Информацию о классе записывается в файл.

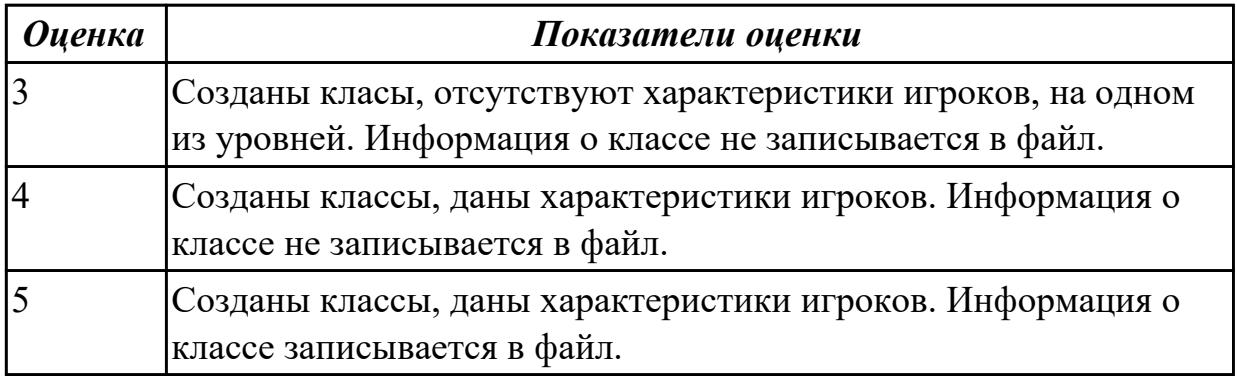

### **3. ФОНД ОЦЕНОЧНЫХ СРЕДСТВ ДИСЦИПЛИНЫ, ИСПОЛЬЗУЕМЫЙ ДЛЯ ПРОМЕЖУТОЧНОЙ АТТЕСТАЦИИ**

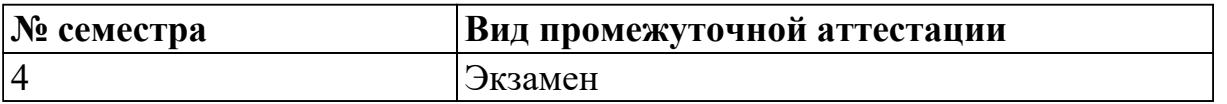

![](_page_20_Picture_146.jpeg)

**Метод и форма контроля:** Практическая работа (Опрос)

**Вид контроля:** ответьте на 15 вопросов теста и выполните одно практическое задание

#### **Дидактическая единица для контроля:**

1.1 Понятие алгоритмизации, свойства алгоритмов, общие принципы построения алгоритмов, основные алгоритмические конструкции

#### **Задание №1**

**Вопрос 1** Для решения любой задачи с помощью компьютера необходимо выполнить следующие этапы:

*Установите правильную последовательность этапов.*

![](_page_20_Picture_147.jpeg)

**Вопрос 2** *Соотнесите свойства алгоритма с их описанием:*

Результативность с поставлять по поставке - алгоритм должен приводить к решению задачи обязательно за конечное время;

Конечность **- неоднозначность** толкования алгоритма недопустима; Эффективность — алгоритм должен обеспечить выдачу результата решения задачи на печать, на экран монитора или в файл; Массовость **- правильный результат по** алгоритму получен для одних исходных данных,то правильный результат по этому же алгоритму должен быть получен и для других исходных данных, допустимых в данной задаче; Определенность **- позволяет решить задачу** за приемлемое для разработчика время;

**Вопрос 3** Выберите тип алгоритма, описанного ниже: Набор команд (указаний), выполняемых последовательно друг за другом

- линейный;
- разветвляющийся;
- пиклический.

**Вопрос 4** Выберите тип алгоритма, описанного ниже:

Алгоритм, содержащий хотя бы одну проверку условия, в результате которой обеспечивается переход на один из возможных вариантов решения

- линейный;
- разветвляющийся;
- циклический.

**Вопрос 5** Выберите тип алгоритма, описанного ниже:

Алгоритм, предусматривающий многократное повторение одного и того же действия над новыми исходными данными

- линейный;
- разветвляющийся;
- пиклический.

![](_page_22_Picture_58.jpeg)

#### Дидактическая единица для контроля:

1.2 Эволюцию языков программирования, их классификацию, понятие системы программирования

#### Задание №1

Вопрос 1 Установите правильную хронологию создания языков программирования:

![](_page_22_Picture_59.jpeg)

#### Вопрос 2 Соотнесите годы создания языков программирования

![](_page_22_Picture_60.jpeg)

Вопрос 3 Выберите процедурный язык программирования:

- $\bullet$  C++;
- · Basic:
- $\bullet$  Java.

Вопрос 4 Какие языки программирования предназначены для решения задач искусственного интеллекта:

- Commonlisp.
- Planner.
- $\bullet$  Occam.
- $\bullet$  C++.
- Java.

**Вопрос 5** Какие языки программирования предназначены для разработки программоболочек, разработки систем:

- Commonlisp.
- Planner.
- $\bullet$  Occam.
- $\bullet$  C++.
- Java.

![](_page_23_Picture_137.jpeg)

#### **Дидактическая единица для контроля:**

1.3 Основные элементы языка, структуру программы, операторы и операции, управляющие структуры, структуры данных, файлы, классы памяти

#### **Задание №1**

**Вопрос** 1. Выберите видовые отличия термина "Язык программирования"

- предназначен для записи программ;
- имеет определенный синтаксис;
- предназначен для передачи информации;
- машиноориентированный, низкого уровня.

**Вопрос 2** Выберите видовые отличия термина "Алгоритм"

- ориентирована на пользователя;
- выполняется за конечное число шагов;
- предназначен для записи программ;
- имеет определенный синтаксис.

**Вопрос 3**. Выберите правильное определение для термина "Математическая модель"

- модель, описывающая математическими формулами соотношения между количественными характеристиками объекта моделирования
- объект, который воспроизводит наиболее характерные свойства реального процесса или устройства или концепции
- модель, которая определяет уровни взаимодействия систем и их стандартные названия и функции

**Вопрос 4** Выберите родовое понятие для термина "Моделирование"

- система познания;
- набор объектов;
- множество методов.

#### **Вопрос 5** Соотнесите термины и родовые понятия

![](_page_24_Picture_120.jpeg)

#### **Вопрос 6** Соотнесите термины и видовые отличия

![](_page_24_Picture_121.jpeg)

**Вопрос 7** Выберите правильный вариант использования условного оператора if для нахождения MAX{C\*D, E+F}:

- if  $(C*D>E+F)$  Max= $C*D$ ; else Max:=E+F;
- X=C\*D; Y=E+F; if  $(X>Y)$  Max=X; else MAX=Y;
- оба варианта правильные.

Вопрос 8 Выберите пример правильного идентификатора в языке C++

- $\bullet$  Fr 5;
- $\bullet$  10Sd;
- $\bullet$  scanf.

**Вопрос 9** Какие значения примут переменные S, N и P после выполнения следующего фрагмента программы,

если в переменную Y поочередно ввести следующие значения: -2; 0; -5; 6; 0?

```
\dddotscS=0: N=0: P=1:
for (i=1; i \le 5; i++)\{scanf ("%d", &Y);
if (Y>0)S=S+Y:
else if (Y=0)N=N+1;
else P = P^*Y;
\left\{ \right.\dddotsc
```
- $S=-7$ ;  $N=1$ ;  $P=0$ ;
- S=6; N=2; P=10;
- $S=1$ ;  $N=4$ ;  $P=10$ .

Вопрос 10 Что делает следующий фрагмент программы с массивом А, содержащим **N** элементов?

```
for (i=0; i< N/2; i++){M=A[i]}A[i]=A[N-1-i];A[N-1-i]=M;Y
ш.
```
- присваивает каждому элементу массива значение следующего элемента, а последнему - значение 1-го элемента;
- записывает элементы массива в обратном порядке;
- фрагмент содержит ошибки и работать не будет.

**Вопрос 11** Укажите правильный вариант определения класса в программе:

```
• class Test
  {
  public:
  int a;
  };
• class Test
  {
  private:
  float x;
  }
```
оба варианта правильные.

![](_page_26_Picture_105.jpeg)

#### **Дидактическая единица для контроля:**

1.4 Подпрограммы, составление библиотек подпрограмм

#### Залание №1

Вопрос 1. В чем разница между формальными и фактическими параметрами?

- никакой разницы нет;
- формальные параметры используются при описании подпрограммы, а фактические — при вызове подпрограммы;
- фактические параметры используются при описании подпрограммы, а формальные — при вызове подпрограммы.

Вопрос 2. В чем разница между глобальными и локальными переменными?

- разницы нет;
- глобальные переменные не могут использоваться в подпрограммах, для этого служат локальные переменные;
- глобальные переменные могут использоваться во всех подпрограммах и в функции main (), а локальные переменные только в своей подпрограмме.

Вопрос 3. Выберите определение функции, не содержащее ошибок:

- $\bullet$  int Area(int A, int B) { float S: Area= $A*B$ ;
- $\bullet$  int Area(int A, int B)  $\{$  int S;
	- $S = A * B$ ; return  $S$ ;
- $\bullet$  int Area(int A, int B)  $\{$  int S;  $S = A * B$ ; return Area;

Вопрос 4. Что будет выведено на экран в результате работы следующей программы? int A: void Prim(int A)  ${A=5:}$ printf(" $\%d$ ",A);

```
\left\{ \right.int main()(int A=10;Prim(A);printf ( " \%d", A); return 0;
\mathcal{E}
```
- 10 10:
- 5 10;
- $55.$

Вопрос 5. Должны ли имена параметров, указанных в прототипе, определении и вызове функции, соответствовать друг другу?

- $\bullet$   $\alpha$ ;
- $\bullet$  Het;
- должны соответствовать в прототипе и определении.

![](_page_28_Picture_77.jpeg)

#### Дидактическая единица для контроля:

1.5 Объектно-ориентированную модель программирования, основные принципы объектно-ориентированного программирования на примере алгоритмического языка: понятие классов и объектов, их свойств и методов, инкапсуляция и полиморфизма, наследования и переопределения

#### Задание №1

Вопрос 1. Принцип инкапсуляции обеспечивает:

- объединение данных и методов работы с ними в классе;
- доступ к членам класса;
- сокрытие данных внутри класса.

**Вопрос 2**. Укажите правильный вариант инициализации целочисленных констант А и В в классе:

```
• klass::klass(int a, int b) : A(a), B(b)\{• • •
  }
• klass::klass(int a, int b) : A = a, B = b\{• • •
  }
• klass::klass(int a, int b) : A(a) B(b)\{• • •
  }
```
**Вопрос 3.** Наследование — это:

- возможность использования базовых библиотек языка C++ в своих программах;
- условия, описывающие последовательность вызова конструкторов для объектов классов, используемых в программе;
- механизм создания производных классов, на базе уже имеющихся.

**Вопрос 4.** Укажите верную последовательность выполнения деструкторов:

- сначала выполняются операторы деструктора базового класса, затем операторы деструктора порожденного класса;
- сначала выполняются операторы деструктора порожденного класса, затем операторы деструктора базового класса;
- операторы деструктора порожденного класса выполняются одновременно с операторами деструктора базового класса.

**Вопрос 5.** Полиморфизм — это:

- возможность программного кода работать с разными объектами одинаковым образом:
- возможность изменения программного кода в зависимости от решаемых задач;
- возможность доработки программного кода в случае необходимости.

![](_page_30_Picture_80.jpeg)

#### Дидактическая единица для контроля:

2.1 Разрабатывать алгоритмы для конкретных задач Залание №1

Разработайте алгоритм для одной из задачи:

Задача 1. Определить, принадлежит ли точка  $A(x, y)$  заданной фигуре.

Задача 2. Ввести два числа и символ — знак арифметической операции. В зависимости от введенного знака операции вычислить значение арифметического выражения.

Задача 3. Даны три числа: *a*, *b*, *c*. Определить, могут ли они быть сторонами треугольника, и если могут, то определить его тип: равносторонний, равнобедренный, разносторонний. (Условие существования треугольника: сумма длин любых двух сторон треугольника превышает длину 3-й стороны. Следует также учесть случай, когда длина одной из сторон равна нулю или имеет отрицательное значение.)

Задача 4. Ввести два целых числа. Вывести в порядке убывания все числа, лежащие между ними, и количество этих чисел. Каждое третье число не печатать и не учитывать.

Задача 5. В 1202 г. итальянский математик Леонард Фибоначчи подсчитывал, на сколько увеличивается число кроликов в хозяйстве каждый год. При этом он получил последовательность такого вида: 1, 1, 2, 3, 5, 8, 13, 21, 34 ... . Написать программу, которая для заданного числа А выводит  $N$  членов последовательности Фибоначчи.

![](_page_31_Picture_135.jpeg)

#### **Дидактическая единица для контроля:**

2.2 Использовать программы для графического отображения алгоритмов **Задание №1**

Разработайте алгоритм для одной из задачи с использованием программы для графического отображения алгоритмов:

**Задача 1.** Определить, принадлежит ли точка *А{х,* у) заданной фигуре.

**Задача 2.** Ввести два числа и символ — знак арифметической операции. В зависимости от введенного знака операции вычислить значение арифметического выражения.

**Задача 3.** Даны три числа: *а*, *Ь, с.* Определить, могут ли они быть сторонами треугольника, и если могут, то определить его тип: равносторонний, равнобедренный, разносторонний. (Условие существования треугольника: сумма длин любых двух сторон треугольника превышает длину 3-й стороны. Следует также учесть случай, когда длина одной из сторон равна нулю или имеет отрицательное значение.)

**Задача 4.** Ввести два целых числа. Вывести в порядке убывания все числа, лежащие между ними, и количество этих чисел. Каждое третье число не печатать и не учитывать.

**Задача 5.** В 1202 г. итальянский математик Леонард Фибоначчи подсчитывал, на сколько увеличивается число кроликов в хозяйстве каждый год. При этом он получил последовательность такого вида: 1, 1, 2, 3, 5, 8, 13, 21, 34 ... . Написать программу, которая для заданного числа А выводит *N* членов последовательности Фибоначчи.

![](_page_31_Picture_136.jpeg)

### **Дидактическая единица для контроля:**

2.3 Определять сложность работы алгоритмов

#### **Задание №1 (из текущего контроля)**

Задача 1. определить функцию сложности алгоритма по результатам эксперимента:

![](_page_32_Picture_143.jpeg)

Задача 2. Определить функцию сложности алгоритма по результатам эксперимента:

![](_page_32_Picture_144.jpeg)

![](_page_32_Picture_145.jpeg)

#### **Дидактическая единица для контроля:**

2.4 Работать в среде программирования

#### **Задание №1 (из текущего контроля)**

Напишите инструкции по работе со средой программирования Visual Studio

- добавление файлов в созданный проект;
- выполнение отладки программы;
- выполнение программы по шагам.

![](_page_32_Picture_146.jpeg)

#### **Дидактическая единица для контроля:**

2.5 Реализовывать построенные алгоритмы в виде программ на конкретном языке программирования

#### **Задание №1**

Написать программу для задачи, по приведенной схеме алгоритма:

**Задача 1**. Дан массив К из 13 элементов и целое число N (вводится с клавиатуры).

Из элементов массива К, больших числа Ы, сформировать массив С. Вывести оба массива на экран.

Задача 2. Найти сумму положиельных элементов двумерного массива.

![](_page_33_Picture_69.jpeg)

#### Дидактическая единица для контроля:

2.6 Оформлять код программы в соответствии со стандартом кодирования Залание №1

Оформите представленный код программы в соответствии со стандартом кодирования:

Вершины треугольника заданы массивом точек. Точки являются объектом класса CPoint. Написать функцию, вычисляющую площадь треугольника по формуле Герона:

```
#include #include class CPoint
{ private: int x, y; public:
CPoint(int x, int y)(x = x; y = J';CPoint(){x = 0; y = 0;} void SetX(int x)
\{x - x;\}void SetY(int y)(Y = Y) > \text{int Get} X(){ return x; } int GetY() { return y; } };
float length(CPoint pi, CPoint p2)
\{int xl, x2, yl, y2, L; xl = pi.GetX(); yl - pi.GetY(); x2 = p2.GetX(); y2 = p2.GetY();
L = sqrt(pow(x2-xl, 2.0) + pow(y2-yl, 2.0)); return L;
float square(CPoint *mas)
{float Ll, L2, L3, p;
LI = length(max[0], mas[1]);
```
 $L2 = length(max[1], mas[2]);$ L3 = length(mas[2], mas[0]); p = (L1 + L2 + L3)/2.0; if (p\*(p-L1)\*(p-L2)\*(p-L3)>=0) return sqrt(p\*(p - L1)\*(p - L2)\*(p - L3)); else (printf("Треугольник построить нельзя!"); return  $-1$ ;  $\}$  int main(){ CPoint mas [3]; int x, y; for (int i = 0; i<3; i++){printf("First point:"); scanf("%d%d", &x, &y); mas [i] .SetX(x);  $\text{mas}[i].\text{Set}Y(y);$ printf("S = %3.2f", square(mas)); return 0; }

![](_page_34_Picture_76.jpeg)

#### Лидактическая единица для контроля:

2.7 Выполнять проверку, отладку кода программы

#### Задание №1

Выполните проверку и отладку следующего кода программы

Написать класс «герой». Члены класса: имя героя, его возраст. Написать класс «параметры». Члены класса: сила, зашита, скорость. На базе этих двух классов написать класс «воин», включающий в себя все перечисленные члены. Иерархия классов будет выглядеть следующим образом:

 $\#$ include #include class Hero //начало определения 1-го базового класса Него  $\{$ protected; char name  $[32]$ ; //защищенная член-переменная name класса Него int age; //защищенная член-переменная аде класса Него public: Него () //определение конструктора класса Него без параметров  $\{$ strcpy(name, "NoName");

//копирование в член-переменную name текста NoName аде = 0; //присвоить члену-

переменной аде значения О ļ Hero(char\* name, int age) //определение конструктора класса Него с двумя параметрами  $\{$ strcpy (this ->name, name); /\*копирование члена-переменной name (this- $>$ пате,) значения параметра name V this- $>$ age - age; //присвоить члену-переменной age (this- $>$ age $\land$  значение параметра age  $\mathcal{E}$ void info () //определения функции-члена info ₹ printf("Hero:%s, %d", name, age); //вывод на экран названия класса и значений членов-переменных name и аде  $\mathcal{E}$ }; //конец определения базового класса Него class Parametry //начало определения базового класса Parametry  $\{$ protected: int si la; //защищенная член-переменная si la класса Parametry int zashita: //защищенная член-переменная zashita класса Parametry int skorost: //зашишенная член-переменная skorost класса Parametr public: Parametry(int sila = 0, int zashita = 0, int skoros = 0) //конструктор класса Parametry со значениями поумолчаниию  $\{$  $sila = sila$ ; zashita = zashita; skorost - skorost; void info() //определение члена-функции info класса Parametry printf("Parametry: %d, %d, %d ", sila, zashita, skorost); /\*вывод на экран названия класса и значении членов-переменных sila, zashita, skorost\*/  $\mathcal{E}$  $\};$  //конец определения класса Parametry class Warrior: public Hero, Parametry //начало определ. класса Warrior наследника классов Hero, Parametry  $\{$  public: /\*определение конструктора класса Warrior инициализацией «родительских» конструкторов классов Her о и Parametry\*/

Warrior(char\* name, int age, int sila, int zashita, int skorost): Hero(name, age),

```
Parametry(_sil, _zashita, _skoros)
{ }
void info() //определение члена-функции info класса Warrior
{
printf("Warrior: ");
//вывод на экран названия класса Warrior Hero : : info () ; //вызов функции-члена info
класса Hero
Parametry::info();
//вызов функции-члена info класса Parametry
}
}; //конец определения класса Warrior
int main()
Warrior w("Ivan", 30, 100, 300, 15); w.info(); return 0;
}
```
![](_page_36_Picture_72.jpeg)